Министерство науки и высшего образования Российской Федерации

федеральное государственное бюджетное образовательное учреждение высшего образования «Нижегородский государственный технический университет им. Р.Е. Алексеева» (HГТУ)

Факультет довузовской подготовки и дополнительных образовательных услуг

УТВЕРЖДАЮ: Первый проректор - проректор по образовательной деятельности Е.Г. Ивашкин .<br>(подци (расшифровка подписи) · certainespie 2023 г.

# ЦСТО

## Дополнительная общеобразовательная общеразвивающая программа «Школа молодого инженера»

Направленность: техническая

Возраст обучающихся: 14-17 лет

Длительность программы: 20 часов

Авторы: Старший преподаватель кафедры «Графические информационные системы» Решетов В.А.

Современная школа мало внимания уделяет технологической подготовке школьников. Если во времена советской России на уроках труда учащиеся получали первичные навыки по обработке материалов и созданию простых конструктивов, то в настоящее время далеко не во всех учебных заведениях проводится даже чертежная подготовка.

Современные технологии изменили подход к технологическому проектированию, в качестве инструмента, все больше используются цифровые технологии, знание которых позволяет современному школьнику получить инженерные навыки еще в средней школе.

Но применение современных технических средств не даст эффект без комплексной подготовки включающей в себя обучение школьников азам инженерного творчества.

Реализация полученных знаний с использованием современных средств компьютерной графики, в том числе и Российского происхождения, дает учащимся возможность развить свой творческий потенциал и сформировать необходимые компетенции.

Навыки, полученные ими при изучении данного курса, помогут им в дальнейшей учебе в школе или в университете.

Предлагаемая программа ориентирована на учащихся 7-11 классов учебнообразовательных учреждений, а так же для студентов 1-2 курсов всех направлений обучения желающих получить знания основ инженерного творчества на основе применения современных пакетов компьютерной графики.

Обучение проводят преподаватели, имеющие опыт работы в программных пакетах трехмерного моделирования.

**Цель данного курса:** формирование знаний общей инженерной компетенции в проектировании технических устройств с применением современных пакетов инженерной компьютерной графики.

#### **Задачи курса:**

 Сформировать у обучающихся основные понятия, связанные с проектированием технических устройств.

 Познакомить с правилами формирования конструкторскотехнологической документации и правилами ее оформления.

Обучить работе с профессиональными пакетами инженерной графики.

 Научить применять пакеты компьютерной графики для оформления проектной документации.

Для работы с учащимися используются такие традиционные формы учебной работы, как лекционные и практические занятия. Помимо этих форм рекомендуется также используются методы дискуссионной работы и отчеты о выполнении индивидуального или группового домашнего задания, а также доклады реферативного характера.

#### **Функции курса:**

- Получение знаний о сферах конструкторской деятельности.
- Освоение начальных принципов проектной деятельности.
- Отработка навыков проектных работ.
- Освоение вспомогательных инженерных инструментов.
- Овладение пакетами инженерной графики как инструментом в практической деятельности.
- Получение навыков в двухмерном и трехмерном моделировании.
- Реализация полученных навыков и умений в рамках проектной

### деятельности

Основная функция преподавателя в данном курсе состоит в привитие и последующем углублении навыков учащегося в его познавательной деятельности в рамках инженерной деятельности.

#### **Требования к уровню освоения курса**

Материал курса должен быть освоен на базовом уровне. Преподаватель может провести самостоятельные работы, тесты, зачеты по конкретным темам.

Основными результатами освоения содержания курса учащимися может быть определенный набор общеучебных умений, а также опыт внеурочной деятельности. При этом должна использоваться преимущественно качественная оценка выполнения заданий, а также итоговое тестирование учащихся.

Начинается курс с ознакомительной вводной лекции.

После проведения лекции или практического занятия, закрепляющего знания учащихся, предусматривается индивидуальное или групповое домашнее задание, содержащее элементы исследовательской работы, задачи для самостоятельного решения.

#### **Ожидаемый результат изучения курса**

## **учащийся должен знать**

#### **знать/понимать:**

- основные требования и принципы проектной деятельности;
- термины и определения, используемые в инженерном проектировании;
- проектную документацию, уметь читать чертежи;
- основные приемы двухмерного и трехмерного проектирования в пакетах компьютерной инженерной графики;
- правила использования стандартной документации;
- результаты проектирования и уметь их анализировать.

**иметь опыт** (в терминах компетентностей):

- работы в проектной группе, как на занятиях, так и вне,
- работы с чертежной информацией, в том числе и получаемой посредством Интернет;
- формирования проектной документации.

#### **Описание содержания тем (разделов) курса**

#### *Тема 1. Основные этапы проектирования. Инженерное творчество.*

Понятие проектных работ, конструкторский и технологический аспекты проектирования. Этапы проектирования.

#### *Тема 2. Документация проектной деятельности. Состав.*

Виды проектной документации. Состав проектной документации. Зависимость состава проектной документации от вида объекта проектирования.  *Тема 3. Компьютерные пакеты инженерной графики*

Пакеты инженерной графики, история развития. Инструменты графического моделирования. Создание двухмерных чертежей. Трехмерное моделирование. Формирование спецификаций.

#### *Тема 4. Компьютерное проектирование*

Понятие модели объекта. Инженерный анализ. Итерационное проектирование.

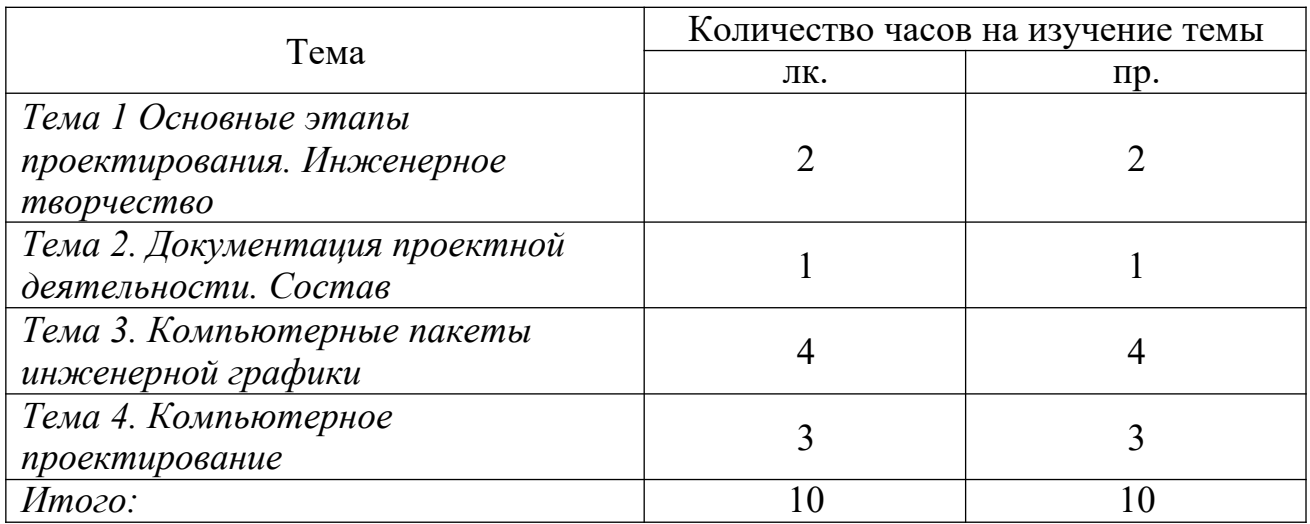

#### **Распределение часов занятий по темам курса**

#### **Организация самостоятельной работы**

Выдача заданий для самостоятельной работы слушателям курса осуществляется после изучения данной темы на лекционных и практических занятиях.

Каждому слушателю выдается задание. Преподаватель проводит инструктаж по выполнению заданий, который включает: цель каждого задания, его содержание, сроки выполнения, основные требования к результатам, критерии оценки. Преподаватель также предупреждает о возможных типичных ошибках, которые могут быть при выполнении задания.

Критериями оценки результатов самостоятельной работы являются:

– уровень освоения учебного материала;

– обоснованность и четкость изложения ответа;

– умение использовать приобретенные теоретические знания при выполнении практических задач;

– оформление материала в соответствии с требованиями.

Виды самостоятельной работы конкретизируются при выдаче заданий и направлены на закрепление и систематизацию знаний.

Количество аудиторных и внеаудиторных контрольных работ, определяется преподавателем, ведущим занятия в зависимости от уровня подготовленности слушателей.

#### **Оборудование и программно-методическое обеспечение курса**

Курс проводиться в специализированных аудиториях кафедры «Графические информационные системы» («ГИС») расположенных в шестом учебном корпусе НГТУ.

Все аудитории оснащены современным компьютерным и мультимедийным оборудованием, в классах имеется бесплатный выход в интернет.

Методическое обеспечение базируется на соответствующих учебных курсах реализуемых кафедрой «ГИС» в своей профессиональной деятельности.

В процессе обучения используются лицензионные учебные версии программных пакетов широко применяемых в практической инженерной деятельности:

- «АСКОН»**®** : КОМПАС-График, КОМПАС-3D;

- AUTODESK® : AutoCAD, AutoCAD Mechanical, Inventor Professional.

#### **Литература**

- 1. Основы инженерного искусства: монография / И.К. Корнилов; Моск . г ос. ун-т печати имени Ивана Федорова. — М. : МГУП имени Ивана Федорова, 2014.- 372 с.
- 2. Проектирование для школьников. Самоучитель / Баранова И.В. М: 2015 272.
- 3. Создание трехмерных моделей и конструкторской документации в системе КОМПАС-3D. Практикум. Большаков В.П. БХВ-Петербург - 2010
- 4. AutoCAD 2016. Двухмерное и трехмерное моделирование Соколова Т.Ю., ДМК Пресс, 2016, - 756 c.
- 5. Основы проектирования в Autodesk Inventor 2016. Зиновьев Д.В. ДМК-Пресс  $2017 - 256$  c.
- 6. Autodesk Inventor 2016. Трехмерное моделирование деталей и выполнение электронных чертежей. Гузненков В,Н., Винцулина Е.В., Журбенко П.А. ДМК-Пресс 2017 – 124 с.